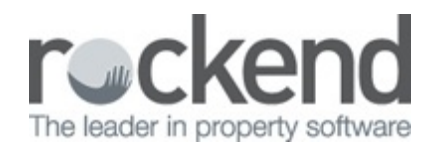

## $\overline{\mathbf{C}}$

This quick video tutorial shows you how to use the new ad-hoc workflow feature in fileSMART version 5.5. It also has a brief overview of the barcode invoice workflow!

25/07/2017 2:23 pm AEST